# Release Notes

# K-SUPV6 **CMS et ENT open source** pour l'enseignement supérieur

# Table des matières

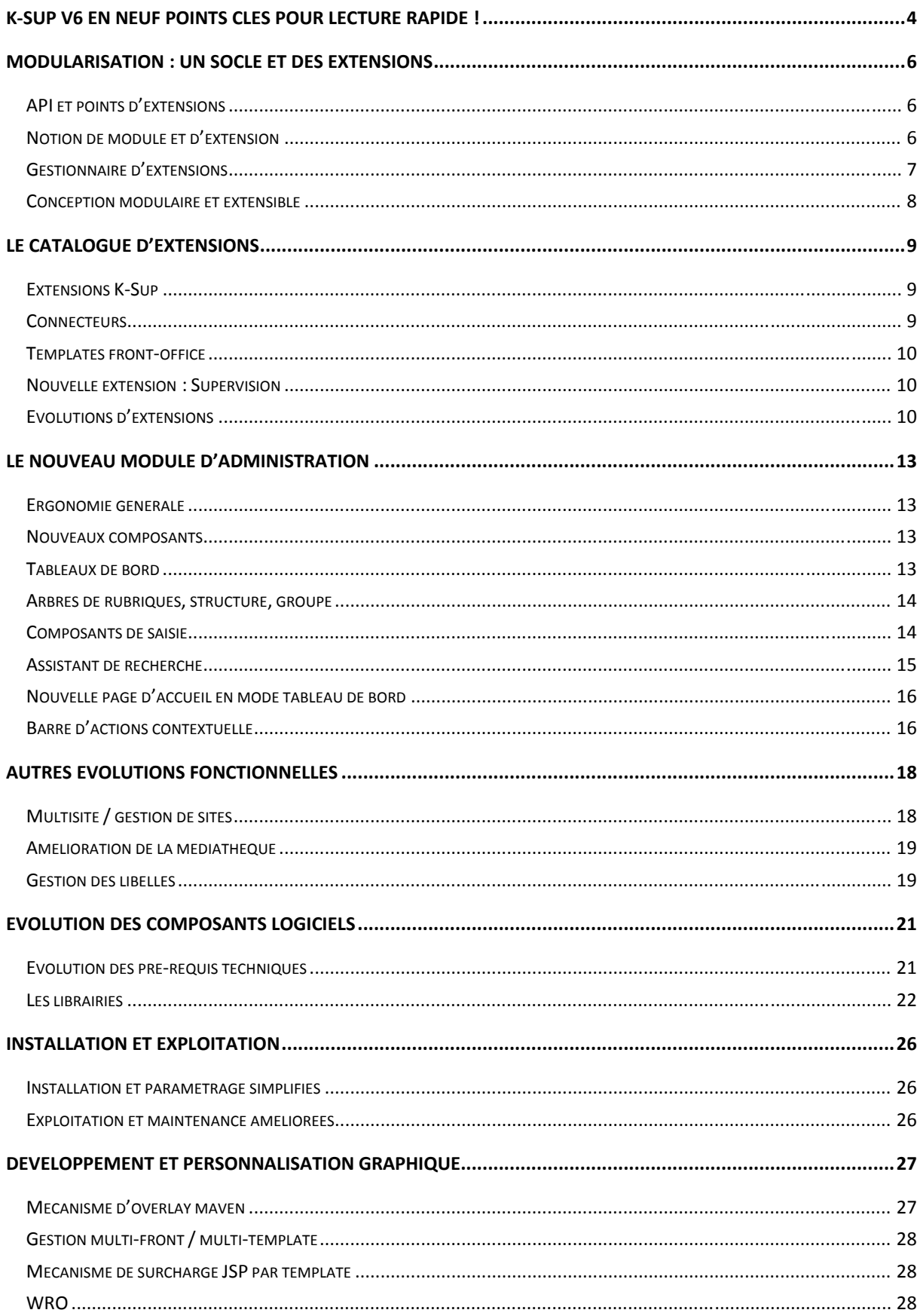

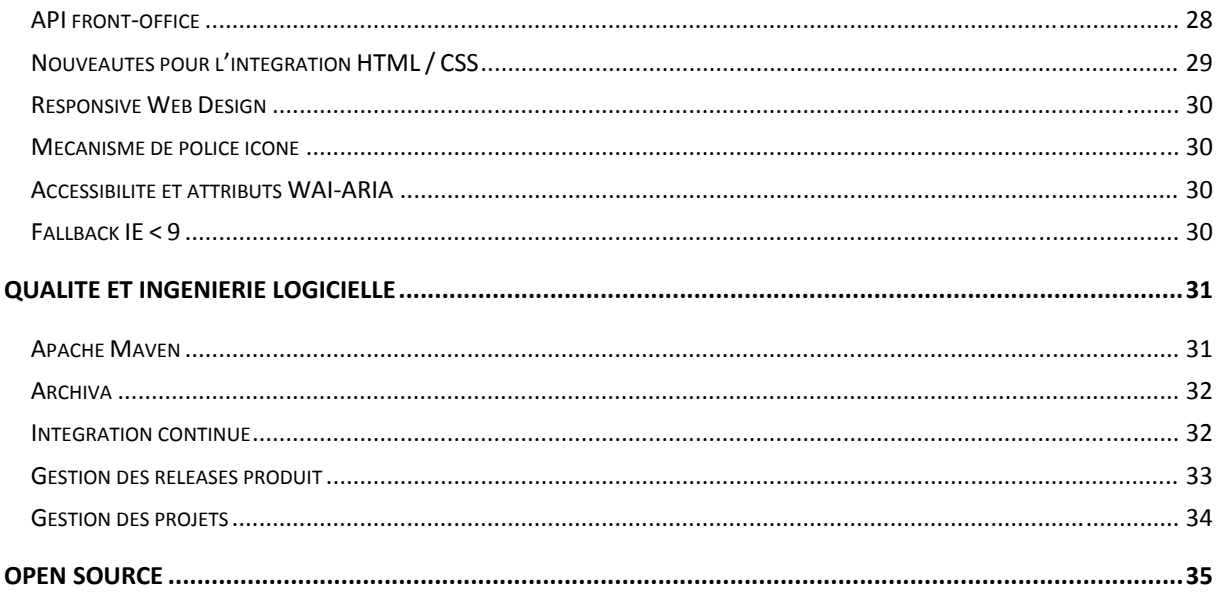

# **K-Sup V6 en neuf points clés pour lecture rapide !**

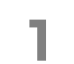

## **1 La modularisation du socle K-Sup**

K-Sup est désormais constitué d'un socle technique, indépendant des fonctionnalités proposées sous formes d'extensions. Dissocier le socle et les fonctionnalités permet :

- un rythme d'évolution plus soutenu,
- l'installation très facile de nouvelles fonctionnalités via le gestionnaire d'extensions,
- des changements de version moins impactants.

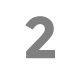

## **2 Le concept d'extension fonctionnelle**

K-Sup V6 est conçu pour prendre en charge de nombreuses extensions qui offrent des fonctionnalités supplémentaires et sur-mesure.

- Le catalogue s'enrichira très rapidement de toutes les évolutions de la communauté et de celles proposées par Kosmos.
- Vous n'installez que les extensions dont vous avez besoin.
- Tous les développements spécifiques que vous réalisez sont également gérés sous formes d'extensions et représentent donc moins d'impact en termes de maintenance.

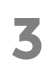

# **3 Un nouveau module d'administration**

Il a été entièrement refondu au service de l'efficacité des utilisateurs :

- accueil en version tableau de bord avec possibilité de pousser des infos vers vos contributeurs
- pilotage de sites web
- uniformisation et simplification des actions
- **→** nouveaux composants de saisie
- conception en responsive design
- et beaucoup d'autres optimisations…

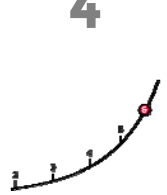

#### **4 Des composants techniques à la pointe**

K-Sup V6 est basé sur des composants et librairies open source les plus matures et efficaces, reconnus comme des standards internationaux : Quartz, Spring, jQuery, EHCACHE… Une assurance de performance, qualité et évolutivité.

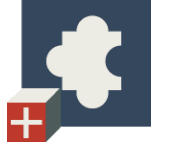

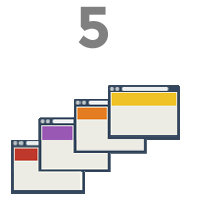

## **5 Optimisation de la personnalisation graphique avec des outils efficaces et puissants**

Pré-processeur SASS, framework Compass, Zen Grids pour les grilles CSS, surcharge JSP , gestion de templates dans l'usine à sites, API front… tout a été repensé pour industrialiser le processus de personnalisation graphique.

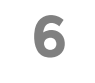

## **6 Un nouveau template standard responsive**

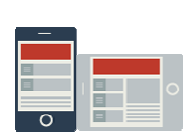

Le template standard est proposé par défaut à l'installation. Vous pouvez ensuite capitaliser sur celui-ci pour personnaliser graphiquement vos interfaces. Proposé sous forme d'extension, ce template est entièrement responsive design.

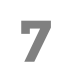

## **7 L'installation et l'exploitation simplifiées**

Gagnez en efficacité grâce :

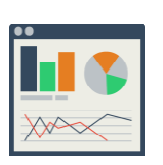

- à l'externalisation de la configuration et des données. Les livraisons et les sauvegardes sont ainsi facilitées et sécurisées.
- au nouveau système de chargement automatique des données La nouvelle extension *« Supervisons technique et système »* offre en

outre un ensemble de services directement dans le module d'administration.

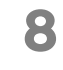

# **8 Qualité de l'ingénierie logicielle**

L'évolution générale de K-Sup s'est accompagnée d'une montée en gamme des méthodes d'ingénierie logicielle de Kosmos avec notamment la mise en place d'un environnement d'intégration continue basé sur Maven et Jenkins. A chaque sortie de version, plus de 1000 tests sont par exemple effectués.

L'objectif ? Assurer un fort niveau de qualité et accélérer le rythme des sorties de versions.

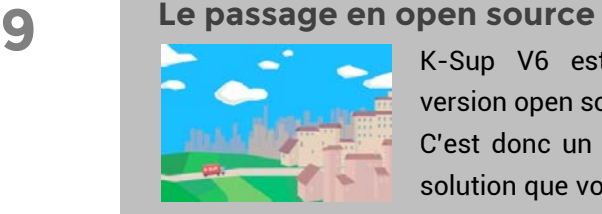

K-Sup V6 est désormais disponible en version open source

C'est donc un tournant stratégique pour la solution que vous avez choisie et qui équipe

plus de 50 universités, réseaux et grandes écoles françaises.

# **Modularisation : un socle et des extensions**

**La modularisation vise à séparer un socle technique et des extensions fonctionnelles et à limiter leur adhérence. Elle permet de faciliter et d'accélérer le développement de nouvelles fonctionnalités, tout en améliorant la maintenabilité et l'évolutivité du socle.** 

**Vous trouverez dans le socle toutes les fonctionnalités de base du CMS et portail de K-Sup.** 

- **Socle technique** (accès aux données, MVC, logs, cache, cluster, …)
- **Mécanique de gestion des contenus** (2 types de fiches, workflow, toolbox, rubriques, …)
- Gestion des utilisateurs, groupes, rôles, et autorisations
- Gestion de la diffusion
- Gestion des extensions

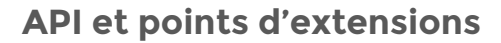

Pour pouvoir modulariser l'application, une API d'intégration et une trentaine de points d'extension ont été crées. Ces points d'extension vont permettre d'ajouter facilement des fonctionnalités au cœur de K-Sup (ex : nouveau type de contenu, nouveau tag).

Le socle propose également un certain nombre de services techniques tels que la gestion des erreurs, gestion des logs, internationalisation, gestion des caches, pool de connexion, …

Cela permet d'accélérer le développement des extensions tout en standardisant les développements.

#### **Notion de module et d'extension**

Dans K-Sup, un module est une brique logicielle atomique, qui peut être activée ou non sur l'application. Il n'est cependant pas possible d'installer un module unitairement sans le packager sous forme d'extension.

Une extension correspond à un package logiciel contenant 1 ou plusieurs modules fonctionnels, et pouvant être déployé sur une application K-Sup.

*Exemple : l'extension « Offre de formation » contient les modules :* 

- **Fiche Formation**
- $\blacksquare$  Fiche UE
- **Fiche Cours**
- Gestion des parcours (plugin de contenu)
- **Export CDM-fr**

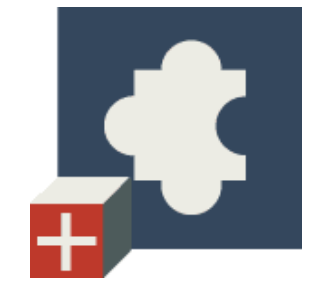

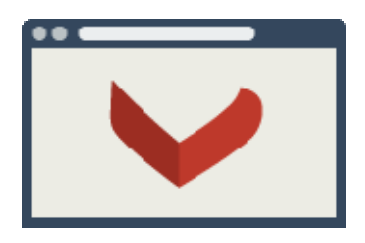

Une fois l'extension déployée, chacun des modules peut-être activé ou non, selon le souhait de l'administrateur. Cela évite de déployer chaque fonctionnalité une à une, et permet également une grande finesse de personnalisation dans le choix des fonctionnalités activées.

#### **Gestionnaire d'extensions**

Le gestionnaire d'extensions est un nouvel écran du module d'administration qui permet via une interface Web de gérer l'installation et le paramétrage des extensions déployées sur l'application.

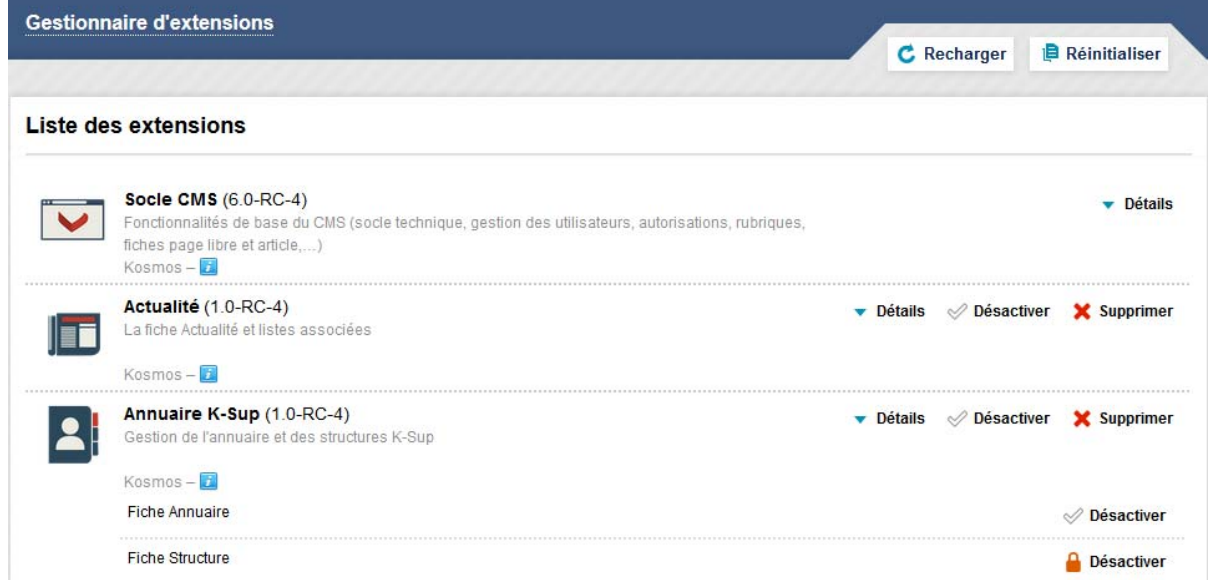

Au lancement de l'application, le système charge les extensions déployées dans le dossier /extensions de l'application. Il vérifie qu'elles sont compatibles avec la version du socle et les désactive si ce n'est pas le cas. S'il existe une version plus récente de l'extension, un message d'information prévient l'administrateur.

#### **Conception modulaire et extensible**

Une instance de K-Sup peut accueillir autant d'extensions que souhaité.

La séparation socle / extensions permet de proposer rapidement de nouveaux modules fonctionnels répondant aux exigences projets, et ce indépendamment du socle. Ainsi, chacun est libre de réaliser ses développements sur le socle K-Portal / K-Sup et de les packager sous forme d'extension.

Les extensions dépendent toutes du socle mais il ne peut y avoir de dépendances entre extensions. Cela permet de simplifier la maintenance et d'éviter les problèmes de dépendances circulaires.

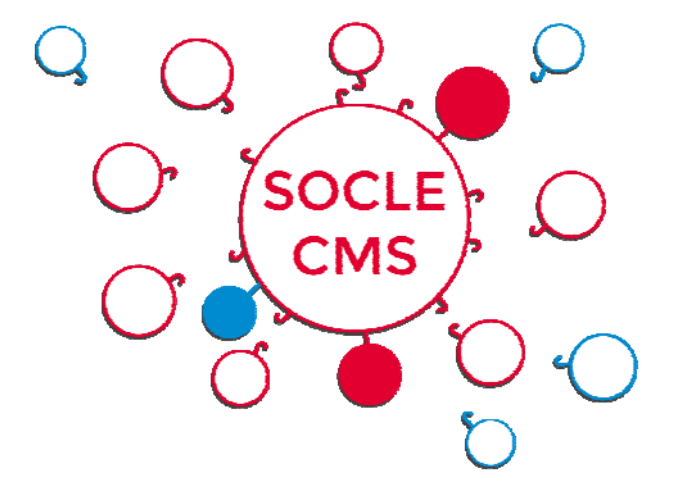

# **Le catalogue d'extensions**

**Le chantier modularisation V6 a été l'occasion de sortir un certain nombre de fonctionnalités du socle pour les packager sous forme d'extensions.** 

**Outre les fonctionnalités K-Sup, les modules K+ et les connecteurs de la 5.1 ont également été portés en extensions V6. Enfin, les templates front-office sont aujourd'hui packagés sous forme d'extensions.** 

#### **Extensions K-Sup**

- Actualité
- Agenda / calendrier
- **Commentaire**
- Catalogue de liens
- **Etudiants et alumni**
- **Flipbook**
- **Formulaires**
- Gestion de documents
- **Liste manuelle**
- **Moteur de blogs**
- **Newsletter**
- **•** Offre de formation
- **Panier**
- **Petites annonces**
- **Recherche et laboratoires**
- SEO
- **Stages et emplois**
- **Usine à sites**

Proposée dans la formule Support « Infogérance Projet ou Saas »

**Supervision technique et système** 

#### **Connecteurs**

- **Connecteur LDAP**
- Connecteur PHP
- **-** Connecteur WebServices

Certains connecteurs ne sont pas encore disponibles en V6 mais seront migrés progressivement en fonction des besoins projet :

- Connecteur ROF / CDM-fr
- **-** Connecteur Apogée
- Connecteur Harpège
- $\bullet$  K-spip

## **Templates front-office**

Templates disponibles :

- **Front générique**
- Site mobile (payant)

#### **Nouvelle extension : Supervision**

Cette nouvelle extension offre un ensemble de services à destination des administrateurs techniques de la plateforme :

- **Interface de consultation des paramétrages** applicatifs / internationalisation
- Accès direct aux fichiers de logs
- **Planification des traitements batchs**
- Contrôle et réinitialisation des caches applicatifs
- Système de contrôle de l'état de santé de l'application (mémoire, threads, connexions à la base de donnés)

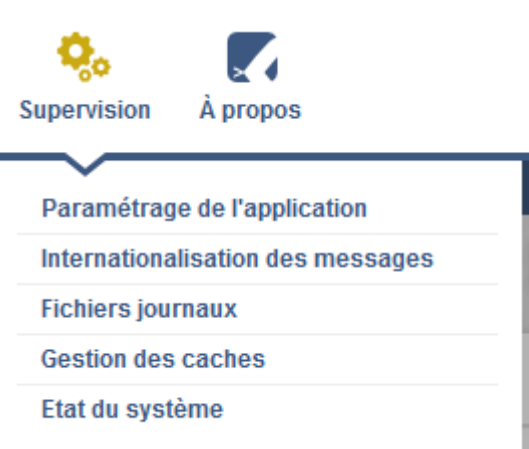

#### **Evolutions d'extensions**

Les extensions agenda et usine à sites ont été refondues en parallèle de la V6. Une nouvelle extension supervision a également vu le jour.

#### **Agenda V2.0**

Cette extension permet de gérer et de publier des événements dans des vues calendaires (mensuelle, hebdomadaire, …).

Il était historiquement basé sur un objet événement qui été remplacé par un plugin de contenu. Il est donc désormais possible de publier n'importe quel type de contenu dans l'agenda.

La notion de récurrence a également été intégrée depuis la version 1.6 :

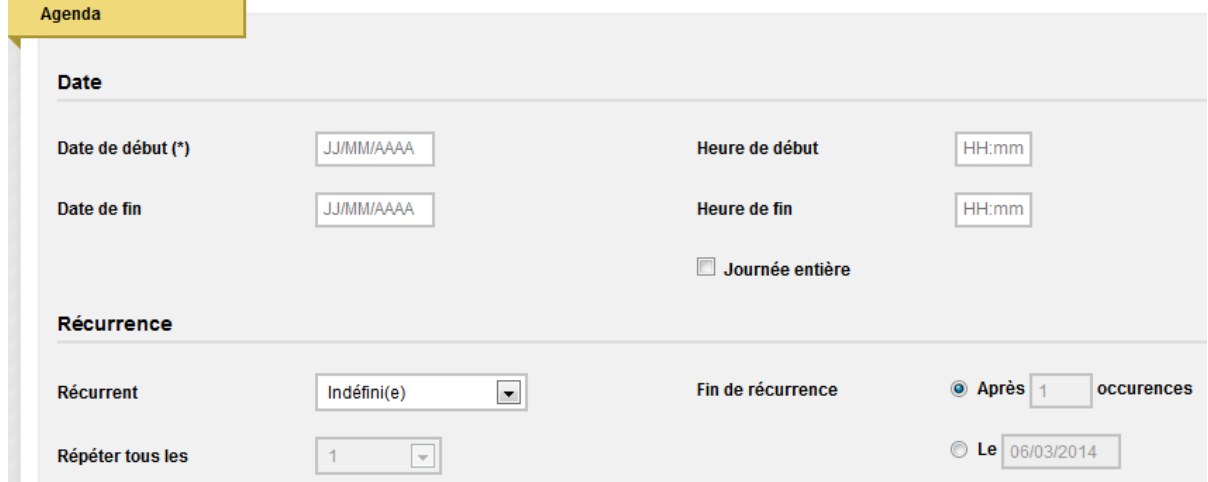

Enfin, l'implémentation front-office des vues calendaires a été revue techniquement et graphiquement afin d'améliorer la présentation et gérer la diffusion multi-canal via le responsive design.

Vue hebdomadaire sur tablette :

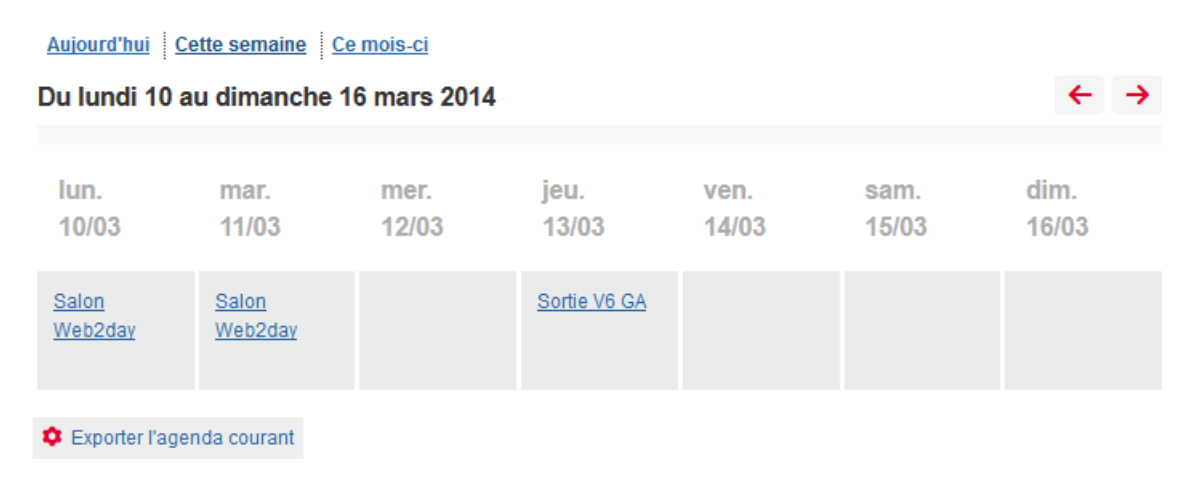

Vue hebdomadaire sur smartphone :

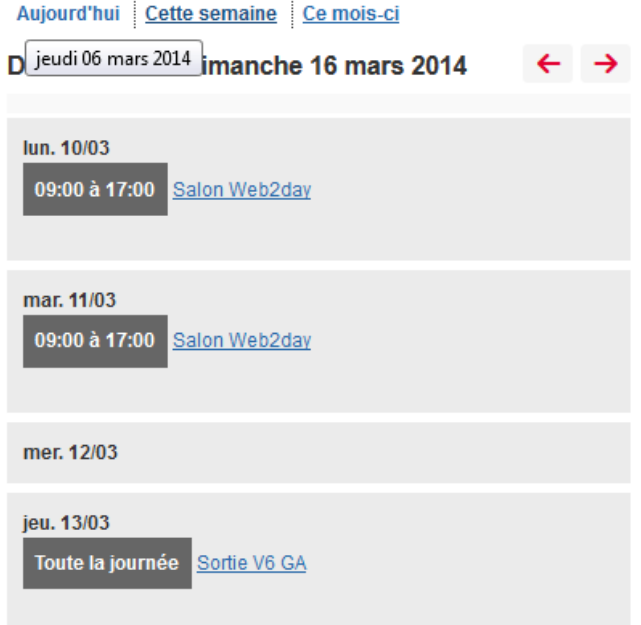

#### **Usine à sites V1.3**

Une grande partie des fonctionnalités de l'usine à sites a rejoint le socle. Seules les fonctionnalités liées à la gestion du contenu des sites restent au sein de cette extension qui a désormais pour vocation d'industrialiser le déploiement de sites Web à partir de modèles prédéfinis (site de laboratoire, site événementiel, site thématique, …).

L'extension vient s'intégrer au sein de la gestion des sites, en lui ajoutant un ensemble d'outils et de mécanismes permettant de :

- Dupliquer un site et ses contenus (rubriques, fiches, ...)
- Gérer la bascule d'un site en production et le maintien de son référencement
- **Supprimer un site et ses contenus**

#### **Commentaires V1.0**

Le packaging des commentaires dans une extension indépendante a été l'occasion de les faire un peu évoluer techniquement et ergonomiquement.

Ils sont désormais basés sur un plugin de contenu ce qui permet de les activer par paramétrage sur n'importe quel objet.

En terme d'ergonomie, la liste des commentaires s'affiche maintenant à plat, sans hiérarchisation. Les popups de saisie ont été supprimées et le formulaire est désormais intégré directement dans l'écran.

#### **Formulaires V1.1**

Un nouveau type de champ « Pièce jointe » a été mis en place. Il permet d'ajouter un champ d'upload de fichier sur un formulaire.

Une fois le formulaire soumis, le fichier est stocké sur le système. L'extraction des données permet de télécharger une archive contenant l'ensemble des fichiers uploadés.

# **Le nouveau module d'administration**

Le chantier de refonte ergonomique et graphique mené sur la V6 permet aujourd'hui de proposer un tout nouveau back-office plus clair et plus simple d'utilisation.

Une nouvelle page d'accueil permet d'accéder plus rapidement aux différentes fonctionnalités, les différents écrans ont été harmonisés afin de faciliter les usages, et de nouveaux composants plus ergonomiques ont également fait leur apparition (arbres, tableaux de bord, …).

#### **Ergonomie générale**

L'ergonomie générale a été revue avec pour objectif de rendre l'outil plus utilisable, accessible, et fonctionnel. Cette refonte a également été l'occasion d'homogénéiser et de moderniser la charte graphique.

L'accès aux fonctionnalités a été uniformisé et simplifié (regroupement et réorganisation des points d'entrée dans le menu haut, barre de module avec les actions disponibles, …).

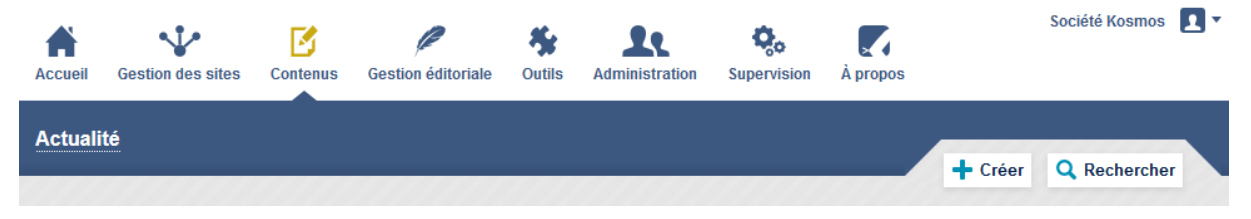

L'utilisabilité a été un des axes majeurs de cette refonte, l'objectif étant de rendre la solution plus intuitive pour les utilisateurs.

Cela passe par la facilitation de la prise en main, la limitation du nombre de clics, la suppression des popups de « Gestion éditoriale » et « Paramétrage », la mise en place des nouveaux composants, …

#### **Nouveaux composants**

La V6 s'appuie sur une bibliothèque de nouveaux composants plus puissants, ergonomiques, et intuitifs que ceux utilisés en 5.1.

#### **Tableaux de bord**

Ce nouveau composant dont l'utilisation a été généralisée à l'ensemble du produit permet de gérer :

- **Pagination et tri par colonne**
- Filtre des éléments affichés
- Traitements par lots (ex : archivage ou suppression d'un ensemble de fiches)

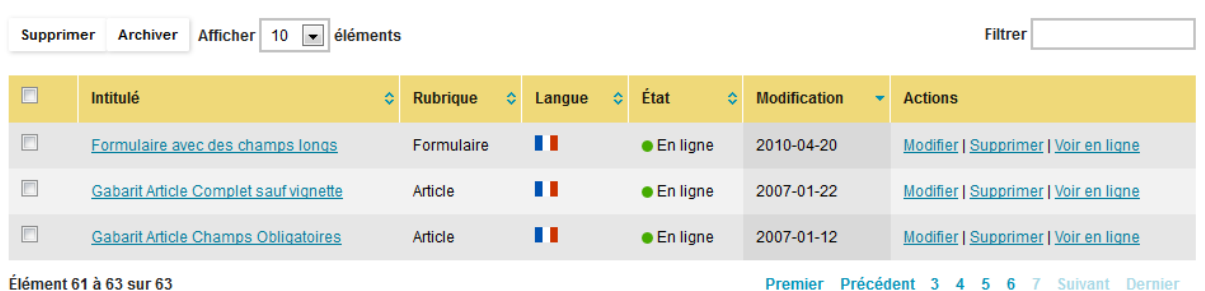

Élément 61 à 63 sur 63

#### **Arbres de rubriques, structure, groupe**

Le nouveau composant de gestion d'arbres est beaucoup plus moderne que le précédent, que ce soit sur le plan graphique ou fonctionnel.

Il propose directement les actions de modification et suppression. Il est également possible de modifier l'ordre des éléments par simple glisser-déposer (drag and drop).

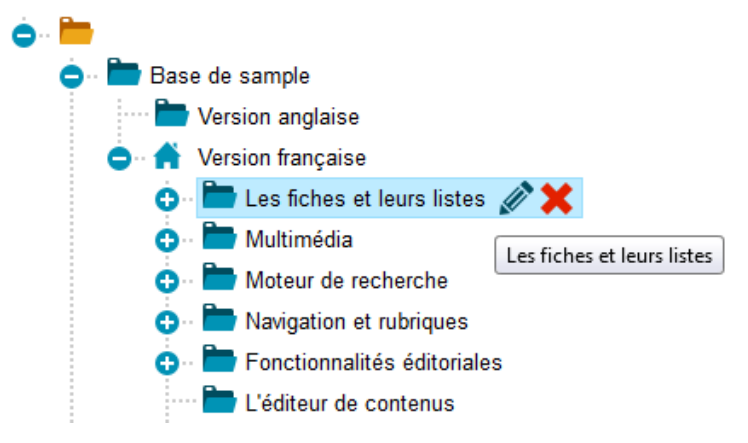

Un champ permet de filtrer les éléments affichés, et il est également possible de basculer entre la vue arborescente et la vue liste.

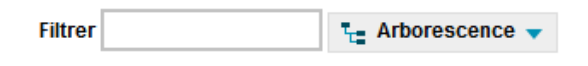

Les rubriques en accès restreint sont identifiées directement dans l'arbre des rubriques ce qui évite à l'utilisateur de perdre du temps à chercher comment sont définies ses restrictions.

#### **Composants de saisie by the saisie of the saisie saisie saisie saisie saisie saisie saisie saisie saisie saisie saisie saisie saisie saisie saisie saisie saisie saisie saisie saisie saisie saisie saisie saisie saisie sais**

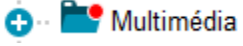

D'autres composants V6 sont venus enrichir la version, notamment sur les formulaires (saisie, recherche).

#### **Saisie multiple de libellés**

Ce composant permet de sélectionner un ou plusieurs éléments, de les ajouter dans une liste, et de les trier. Il fonctionne au clic mais également en drag and drop.

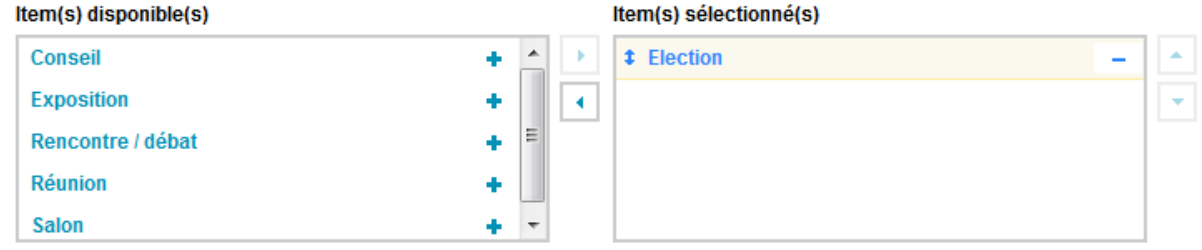

**Arbre de rubriques, structure, groupes** 

Ce composant permet de sélectionner un ou plusieurs éléments dans un arbre.

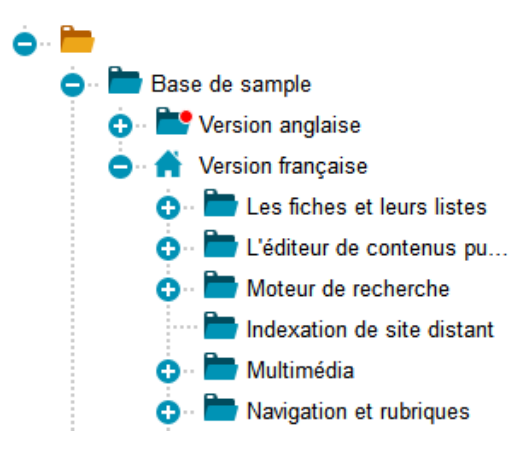

**Date picker** 

**Tags** 

L'assistant de saisie de date a été mis à jour par un nouveau composant plus ergonomique.

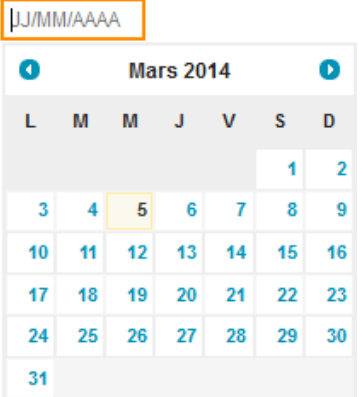

**Assistant de saisie de tags** 

Un nouvel assistant de saisie permet de gérer des tags.

Ajouter un tag mobile x responsive design x

**Evaluation des mots de passe** 

Un mécanisme de contrôle de la force des mots de passe a été ajouté en standard. Il permet d'indiquer à l'utilisateur si son mot de passe est suffisamment sécurisé.

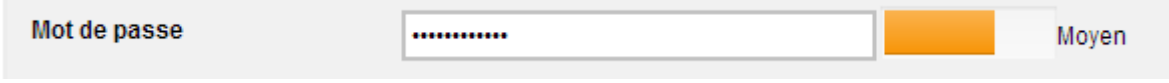

#### **Assistant de recherche**

Un assistant de recherche est proposé pour simplifier la recherche de fiches.

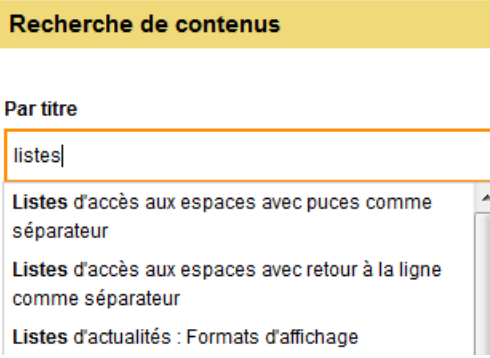

Le mécanisme d'auto-complétion permet de proposer à l'utilisateur une liste de fiches contenant les lettres saisies.

#### **Nouvelle page d'accueil en mode tableau de bord**

Une nouvelle page d'accueil orientée « Tableau de bord » a été mise en place. Elle propose un accès rapide aux contributions de l'utilisateur, un raccourci pour créer des nouveaux contenus, un moteur de recherche global, un flux RSS personnalisable, …

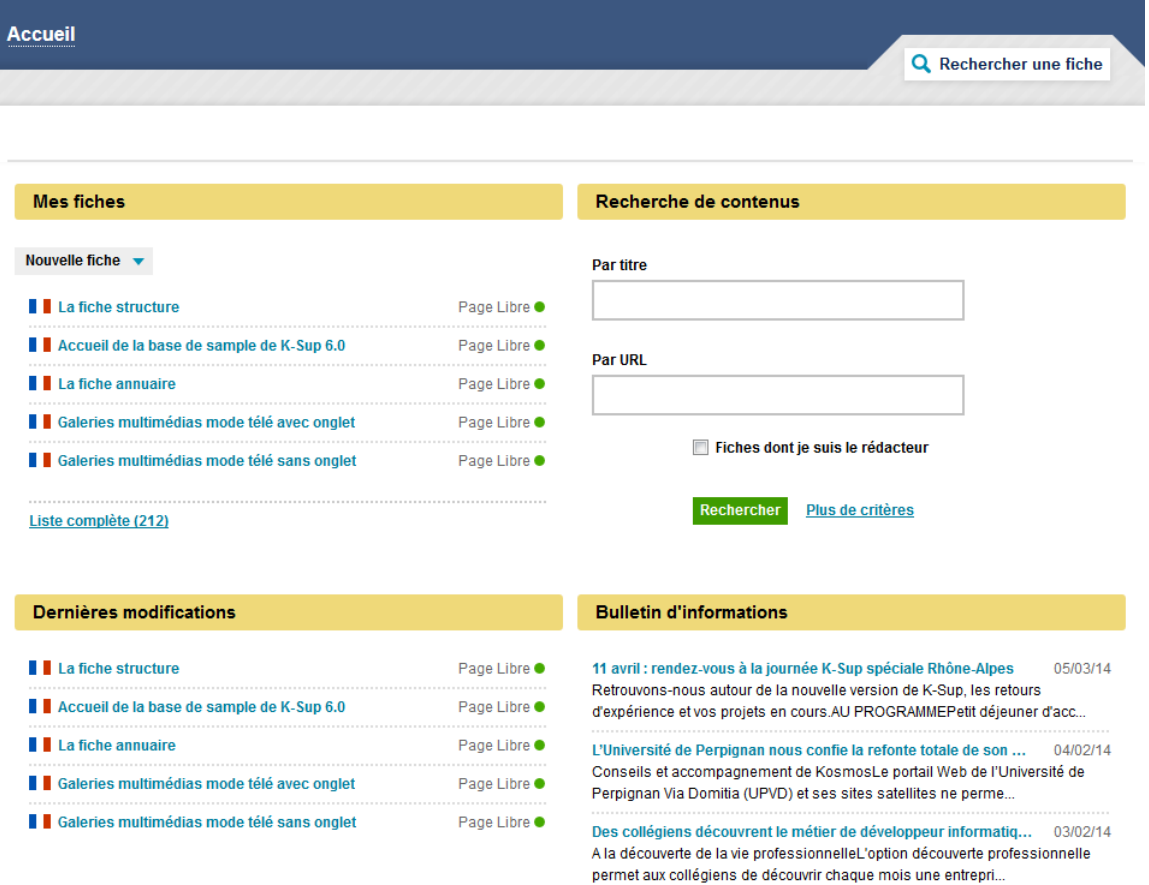

Cette page d'accueil remet le contributeur au cœur du système et lui permet très rapidement d'accéder aux principales fonctionnalités.

#### **Barre d'actions contextuelle**

La barre d'actions regroupe toutes les actions possibles sur un formulaire donné.

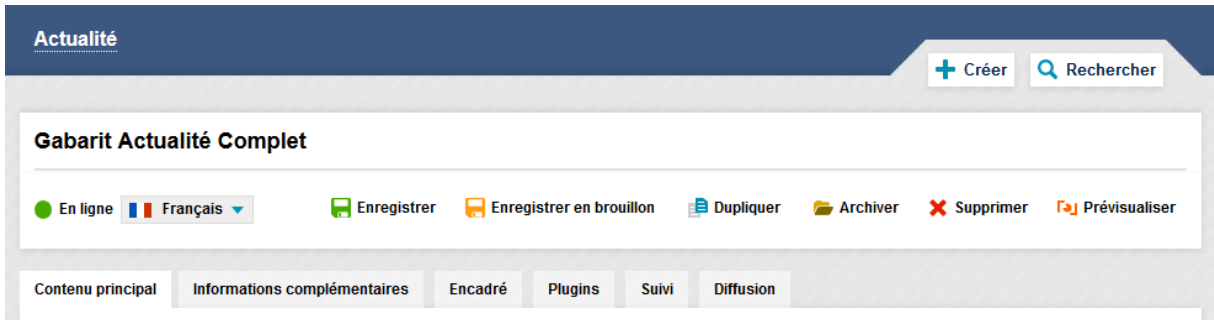

Lors d'une modification de fiche, elle propose également un rebond vers les versions de la fiche dans un autre état ou dans une autre langue.

Si l'utilisateur descend dans l'écran, la barre d'actions reste visible, ce qui lui permet de toujours pouvoir effectuer une action sans avoir besoin de remonter en haut de l'écran.

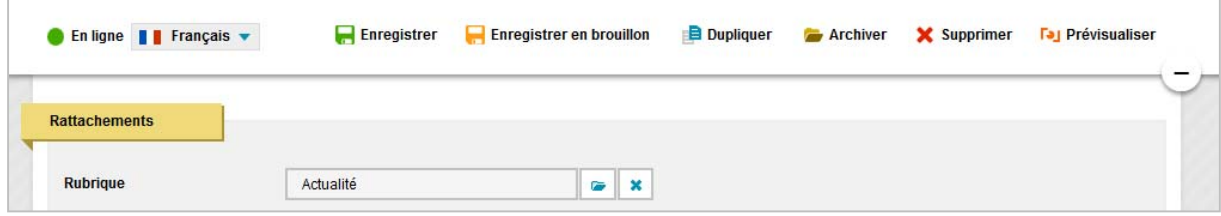

#### **Affectation des rôles**

L'affectation des rôles a aussi été simplifiée.

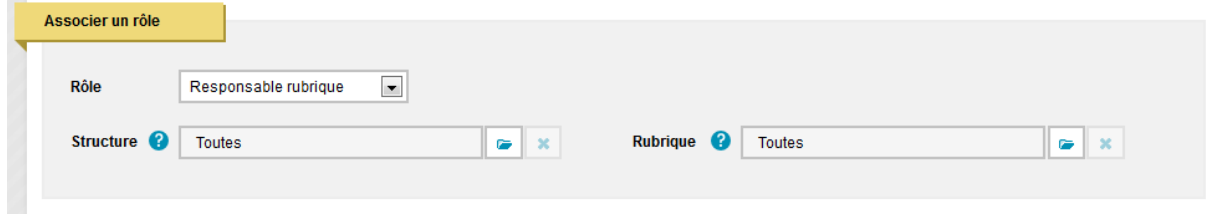

# **Autres évolutions fonctionnelles**

La V6 n'apporte pas qu'une refonte technique et ergonomique. Elle propose aussi un grand nombre d'améliorations fonctionnelles.

#### **Multisite / gestion de sites**

La notion de site a été directement intégrée au sein du socle afin de faciliter et accélérer le déploiement des sites, et rendre plus souple la gestion et le pilotage d'un réseau de sites.

#### **Gestion des sites**

Il est désormais possible en standard de gérer le déploiement, le paramétrage, et la personnalisation des sites via l'interface d'administration.

Un tableau de bord présente la liste des sites et permet d'avoir une vue globale des sites déployés sur l'application.

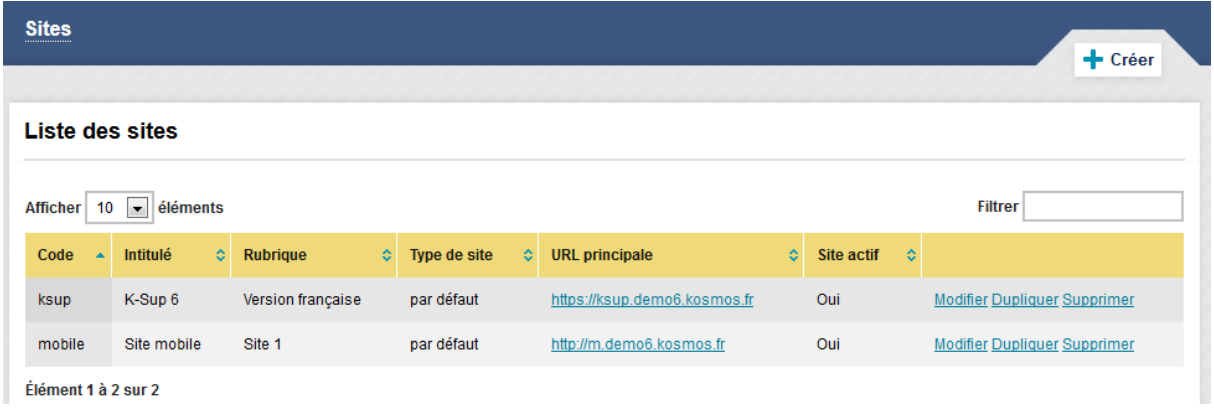

#### **Déclaration des templates et gestion des variables**

Des templates graphiques propres à chaque application permettent de gérer la présentation. Pour chacun des sites, on sélectionne le template souhaité.

Ces templates sont ensuite paramétrables via des variables, ce qui permet de personnaliser la charte graphique et les comportements fonctionnels propres à chaque site.

#### **Amélioration de la médiathèque**

#### **Génération des vignettes**

Le composant de génération des vignettes a été amélioré. La qualité des vignettes générée est meilleure, et il est également possible de choisir entre un mode ratio (identique à la 5.1) et un mode crop, qui zoome pour que l'image occupe tout l'espace défini pour la vignette et coupe éventuellement ce qui dépasse.

#### **Balise <video> et nouveau player**

L'insertion d'une vidéo génère désormais une vraie balise <video> HTML5 en lieu en place du code javascript généré précédemment. De même pour la balise <audio>. Cela permet de se rapprocher des standards et de rendre les contenus plus maintenables.

Le player vidéo MediaElement.js a également été intégré par défaut. Il gère nativement l'ensemble des formats vidéo, y compris pour les navigateurs les plus anciens (fallback flash pour IE8 et consorts).

#### **Affichage des galeries de médias**

MagnificPopup est un nouveau composant de type lightbox qui a été mis en place pour améliorer la prévisualisation dans les galeries. Il sait gérer les différents types de médias (photo, vidéo, audio, fichier) et fait appel au player adéquat selon le type de média.

#### **Gestion des libellés**

Au niveau de la gestion des libellés, on gère désormais l'ensemble des langues sur le même formulaire. Les différentes traductions doivent être renseignées pour l'ensemble des langues activées sur l'application.

# **Evolution des composants logiciels**

#### **Evolution des pré-requis techniques**

Les développements sont aujourd'hui réalisés sur un Open JDK 7 permettant de bénéficier des dernières évolutions du langage java, et la V6 est désormais compatible avec les dernières versions des composants d'infrastructure (Debian 7, Java 7, Tomcat 7, Apache 2.2 ou 2.4, MySQL 5.5).

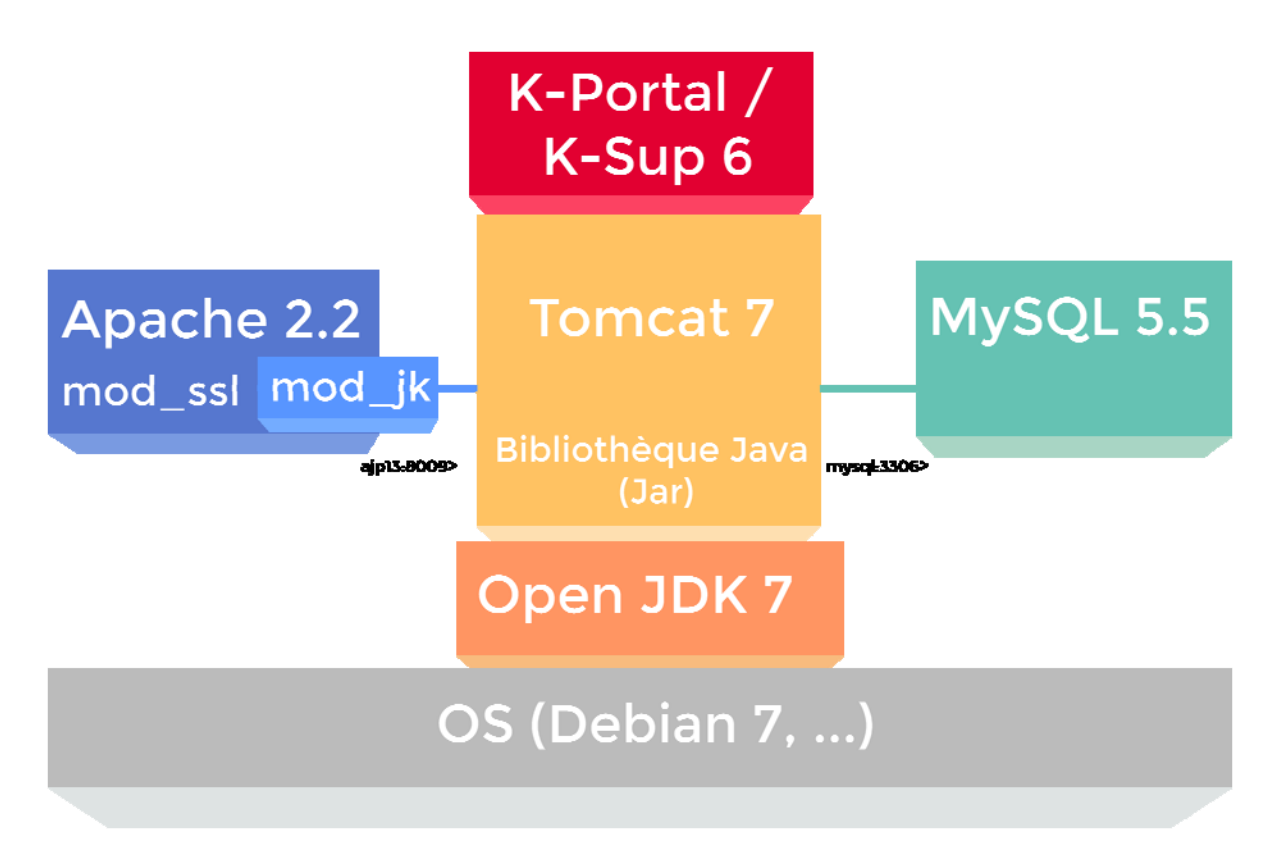

#### **Les librairies**

**La majorité des librairies ont été mises à jour, qu'il s'agisse de librairies java (caches, logs, planification des scripts, load-balancing, …) ou javascript.** 

#### **Gestion des caches**

Une nouvelle librairie de gestion des caches a été mise en place et généralisée sur le socle (ehcache en remplacement d'oscache).

Elle gère parfaitement les caches distribués, apporte simplification et robustesse, et garantit la pérennité du composant de gestion des caches.

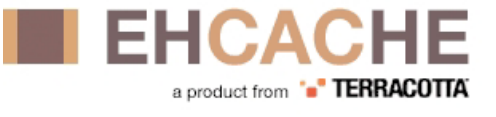

L'ensemble des caches de K-Sup a été migré sur la nouvelle librairie :

- Caches statiques (rubriques, structures, groupes, …)
- Caches anonyme et de session (requêtes, tableaux de bord)

Les caches applicatifs sont harmonisés sur une librairie moderne qui offre :

- facilité de paramétrage (mode synchrone ou asynchrone)
- facilité d'utilisation (annotations ou manager)
- **→** mode cluster en standard avec JGroups

#### **Gestion des logs**

La librairie log4j est désormais remplacée par logback, une librairie plus puissante qui apporte plus de souplesse dans la gestion des logs.

Elle permet notamment de gérer sans redémarrage la déclaration de loggers spécifiques et la modification du niveau de logs. L'archivage et l'historisation des logs sont également gérés nativement par cette librairie. Tous les scripts ont désormais par défaut leur fichier de log dédié (scansite, synchroldap, …).

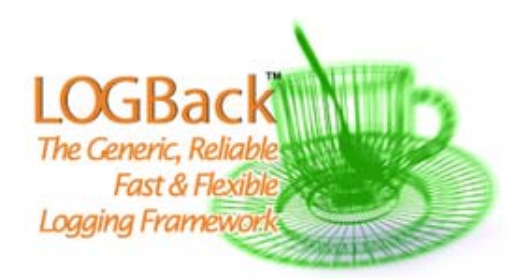

#### **Gestion des scripts**

La librairie Quartz Scheduler est l'API de référence pour gérer la planification et l'exécution de tâches, y compris dans un environnement distribué (gestion native du mode cluster).

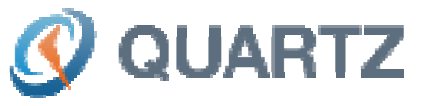

Déjà utilisé dans la version 5.1 de K-Sup, elle a été intégrée plus largement en V6.

- Un script générique a été implémenté pour simplifier la création de script spécifique. Il prend en charge la déclaration du script, son initialisation, la création d'un logger dédié, et le lancement de l'exécution.
- Un point d'extension permet le chargement dynamique des scripts déclarés dans chaque extension, et un assistant de gestion des scripts a été ajouté en standard.

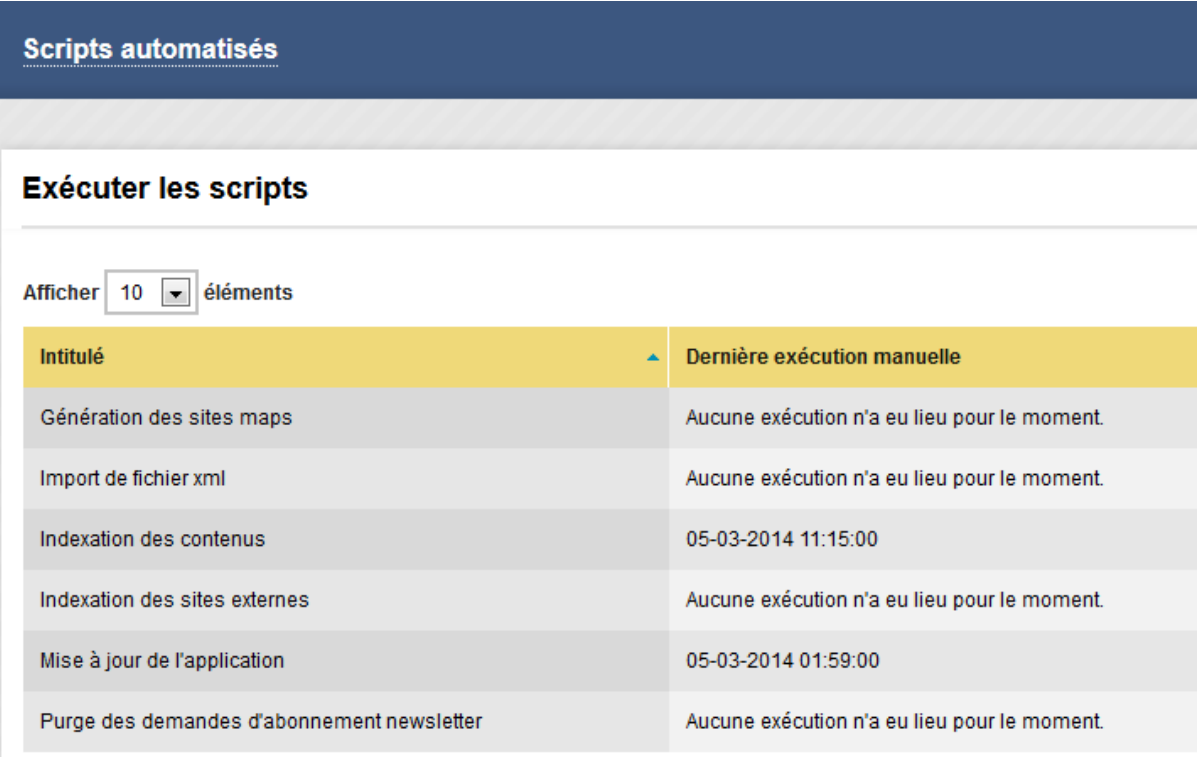

Les évolutions permettent de :

- corriger les carences de la version précédente (synchronisation LDAP notamment)
- faciliter la gestion et l'ordonnancement des scripts en back-office
- mieux maîtriser l'exécution des scripts (gestion de verrous pour éviter les exécutions concurrentes).

#### **Autres librairies java**

Les autres librairies ont également été mises à jour techniquement, principalement pour des questions de performance, de maintenance et de sécurité (Spring, WRO, Lucène, tika, apache commons, …).

#### **JQuery**

La librairie prototype qui était utilisée en 5.1 a été remplacée par jQuery, qui fait aujourd'hui office de standard en terme de framework javascript. Cela a également permis d'exploiter les composants dans d'une bibliothèque importante (datagrid, arbre, …).

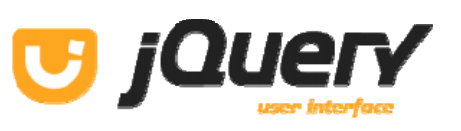

#### **Load-balancing**

En terme de configuration, l'installation du produit sur un environnement clusterisé a été simplifiée. Cela fonctionne désormais en natif, sans paramétrage particulier sur le projet.

Ce mécanisme automatique a été rendu possible grâce à la mise en place de JGroups, une API de message permettant à différentes instances de communiquer entre elles sans se connaître (communication multicast).

#### **Encodage UTF-8**

Jusqu'ici l'encodage utilisé dans K-Sup était l'ISO-8859-1, qui utilise un octet pour coder un caractère (soit seulement 256 possibilités).

L'encodage se fait désormais en UTF-8, permettant d'utiliser de 1 à 4 octets pour coder un caractère et supportant ainsi l'affichage de la grande majorité des caractères et symboles internationaux.

#### **Refonte technique autour de Spring**

En parallèle du chantier de modularisation, certains pans techniques du socle ont été refondus en s'appuyant sur les possibilités offertes par la librairie Spring.

**Gestion des messages et properties** 

Le chargement des fichiers \*.properties est maintenant délégué à Spring. Les mécanismes de récupération d'un paramètre ou d'un libellé ont évolué en parallèle pour réduire les dépendances au contexte de déploiement applicatif et simplifier le code.

La gestion des langues et les mécanismes de surcharge de paramètres ou libellés ont également été simplifiés, et il est maintenant possible de recharger la configuration à chaud directement via l'interface back-office.

**Gestion des servlets et filtres** 

La déclaration des servlets et filtres est simplifiée. Le chargement est géré par un nouveau loader java et il n'est plus nécessaire de venir modifier le fichier web.xml de Tomcat pour ajouter une servlet spécifique. Un point d'extension permet en effet de charger les filtres et servlets des extensions.

**Référentiel de fiches de contenu** 

Le référentiel de contenus a été migré sous Spring et un nouveau point d'extension permet le chargement dynamique des types de contenu. Cela simplifie la configuration, le code, et l'intégration.

#### **Support des navigateurs dans le module d'administration**

La version 6 de K-Sup est compatible avec les versions récentes des navigateurs :

- IE 8 (la toolbox présente un support partiel pour les versions 9, 10, et 11)
- $\blacksquare$  Firefox +
- **Chrome +**
- Safari +

# **Installation et exploitation**

L'installation de la V6 est plus simple qu'en version 5.1. Elle permet également de mieux séparer l'application et les données dans des dossiers distincts.

#### **Installation et paramétrage simplifiés**

Pour installer une application V6, les seuls paramètres obligatoires sont :

- Les informations d'accès à la base de données
- **Le serveur SMTP**
- Le paramétrage du site principal (host)

Les fichiers web.xml et ApplicationContext.xml du produit sont utilisés par défaut. Il n'est désormais plus nécessaire de les ajouter et paramétrer sur le projet. Le load-balancing fonctionne également nativement, sans configuration particulière.

Enfin, il n'est plus nécessaire de gérer l'initialisation du modèle de données en base. Un système de chargement automatique des données a été mis en place.

Ce nouveau mécanisme prend les scripts SQL situés dans le dossier WEB-INF/conf/sql et les exécute automatiquement. Cela permet de gérer l'initialisation du socle et des extensions (création des tables SQL) et l'insertion des données par défaut.

L'exécution automatique des scripts SQL permet également de gérer automatiquement les migrations de données, ce qui facilite les montées de version mineures.

#### **Exploitation et maintenance améliorées**

Toute la configuration et les données peuvent être externalisées en dehors de l'application (1 dossier /webapp, 1 dossier /storage).

Cela présente 2 avantages complémentaires :

- Facilitation des livraisons : on supprime et on remplace le dossier de l'application sans avoir à se demander s'il contient des données à conserver
- Facilitation des sauvegardes : l'application est sauvegardée via la gestionnaire de sources, on a donc uniquement les données de production à sauvegarder

# **Développement et personnalisation graphique**

**Pour finir, une des priorités de la V6 a concerné la facilitation de l'intégration et de la personnalisation sur les projets. De nombreuses simplifications ont été réalisées, que ce soit sur le front-office ou les fonctionnalités du produit.** 

**La modularisation du produit a entrainé un redécoupage du front-office. Chaque extension porte aujourd'hui ses JSP front-office. La complexité induite a été compensée par plusieurs mécanismes qui permettent finalement de simplifier énormément l'intégration JSP sur les projets.** 

#### **Mécanisme d'overlay maven**

Le mécanisme d'overlay maven est utilisé pour partager des ressources communes entre plusieurs applications Web, en évitant de devoir les dupliquer.

Concrètement, cela revient à ne pas descendre dans le projet l'ensemble des ressources du produit (dossiers /adminsite, /jsp, /WEB-INF, …) mais à utiliser directement celles du produit. Au moment du packaging, les ressources sont ensuite récupérés automatiquement à partir du package source et l'overlay est fusionné dans le war du projet client.

Si on compare un projet 5.1 vierge et un projet V6 vierge on voit tout de suite la différence : le projet V6 est vide, car l'ensemble des ressources est hérité via l'overlay du produit.

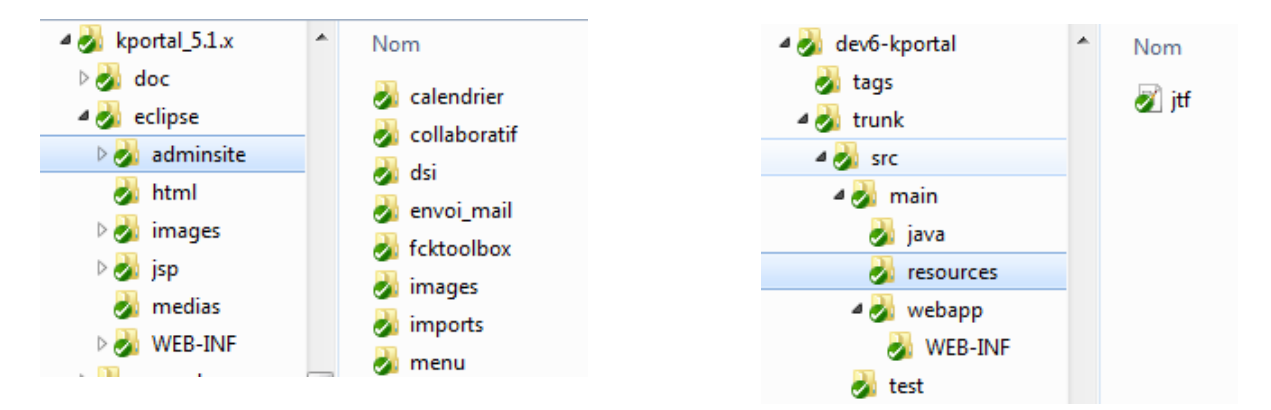

Lors de l'intégration du projet, on lui ajoute ensuite les ressources qui lui sont propres. Mais il est également possible de venir surcharger des ressources de l'overlay. Ainsi une jsp produit peut être remplacée par une version projet simplement en l'ajoutant à la bonne place dans l'arborescence du projet.

Pour résumer, le mécanisme d'overlay évite la duplication de code et permet de savoir précisément quels fichiers ont été modifiés sur un projet.

Cela simplifie grandement la maintenance car seules les ressources propres au projet sont désormais nécessaires au niveau des sources.

## **Gestion multi-front / multi-template**

La gestion du multi-front a été optimisée suite à l'intégration en standard de la gestion des sites .

La principale amélioration a concerné le passage en relatif du path des ressources. Aujourd'hui, une jsp sait quel fichier header elle doit appeler sans qu'il soit nécessaire de lui indiquer. Il n'est désormais plus nécessaire de dupliquer pour chaque template l'ensemble des jsp du front, et cela simplifiera grandement les opérations de migration sur les futures versions.

Suite à ce travail les écrans techniques ont été factorisés au niveau produit et ne sont désormais plus intégrés dans les templates front-office (ex : écrans de saisie front, jsp d'erreur, …). Il est cependant possible de les surcharger pour un template donné via une convention de stockage des ressources.

Cela a réduit d'autant le nombre de jsp propres à chaque template.

#### **Mécanisme de surcharge JSP par template**

Il est possible de surcharger automatiquement les écrans produit front pour chacun des templates de site. Il suffit pour cela de dupliquer la jsp au bon niveau dans l'arborescence du template. Ce mécanisme fonctionne par convention, comme maven, et ne nécessite pas de paramétrage particulier.

#### **WRO**

L'implémentation du chargement des ressources statiques (js, css) a été optimisée pour gérer les ressources par extension et la surcharge front-office par template.

#### **API front-office**

Une API front-office a également été créée afin de masquer la complexité et de réduire le volume de code java dans les JSP.

## **Nouveautés pour l'intégration HTML / CSS**

L'intégration HTML / CSS a également bénéficié d'améliorations significatives, qui vont permettre de se rapprocher de l'état de l'art (standards, accessibilité) et de gagner du temps dans la mise en œuvre (Sass, grilles, responsive design).

#### **Revue de l'organisation des CSS**

L'organisation des CSS a été revue et simplifiée, elle suit désormais le découpage par extensions. Cette réorganisation a également permis de mettre en place une base de travail pour gérer du Responsive Web Design.

**HTML** 

#### **Passage au HTML5 / CSS3**

HTML5 et CSS3 sont les standards actuels en terme de développement Web. Les améliorations qu'ils apportent ont été massivement utilisées dans le produit.

#### **Intégration d'un pré-processeur SASS**

Le langage Sass (Syntactically Awesome StyleSheets) est un pré-processeur CSS qui vient étendre les possibilités de CSS et lui apporter le dynamisme d'un langage de programmation (variables et fonctions, gestion simplifiée des sélecteurs CSS, détection des erreurs de syntaxe, support et fallback CSS3, et plus encore).

Sass permet de générer des fichiers CSS bien formatés et rend les feuilles de style plus facile à organiser et à maintenir. Il gère la concaténation et la minification des fichiers.

Les CSS du produit ont été portées en Sass. Nous utilisons également le framework Compass, qui est une bibliothèque de motifs et fonctions Sass réutilisables.

Les fichiers sont fournis pour les développeurs souhaitant réaliser leur intégration avec les outils Sass & Compass, il est toutefois toujours possible de réaliser une intégration de façon classique, en utilisant directement les fichiers CSS.

#### **Système de grille**

Une grille CSS a pour fonction de structurer un site Internet. Elle représente l'armature générale du site, sur laquelle viennent se positionner les contenus. La structuration selon une grille permet également de faciliter l'adaptation de la présentation selon le terminal (responsive design).

Zen Grids a été intégré en V6 pour simplifier la mise en écran et la gestion des colonages. Il s'agit d'un système de grille responsive basé sur SASS, qui permet globalement d'accélérer l'intégration CSS.

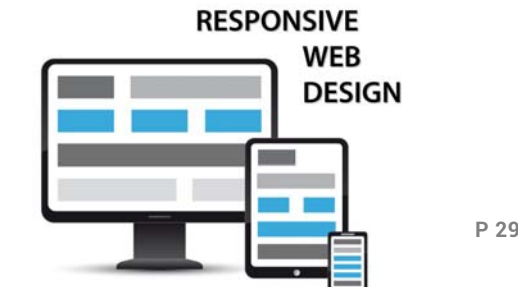

## **Responsive Web Design**

L'habillage graphique par défaut est réalisé en "Responsive Web Design"

- **Images souples**
- Grille souple
- **Utilisation des @mediaqueries CSS3**

Source : https://fr.wikipedia.org/wiki/Responsive\_Web\_Design

On gère 2 points de rupture ce qui permet de gérer les 3 résolutions d'écran classiques : smartphone, tablette, desktop. La présentation est sommaire et sert avant tout de base de travail pour une nouvelle intégration.

#### **Mécanisme de police icone**

Un mécanisme de police icone (http://icomoon.io/) a été mis en place. Il permet d'optimiser le temps d'affichage des pictos sur le site. Ces images étant des caractères de police, il est très simple de les redimensionner comme du texte, sans dégradation.

#### **Accessibilité et attributs WAI-ARIA**

WAI-ARIA est une spécification W3C qui permet de définir une description des rôles, états et propriétés pour les composants d'interface, de manière à ce qu'ils soient reconnaissables et utilisables par les utilisateurs de technologies d'assistance.

Des attributs WAI-ARIA ont été posés sur les grands blocs de contenu front-office afin d'en améliorer l'accessibilité : bandeau, navigation, recherche, contenu, informations secondaires (encadrés), pied de page.

#### **Fallback IE < 9**

Les navigateurs IE < 9 ne supportent pas les @mediaqueries CSS. Un système de fallback a été mis en place dans les fichiers Sass. Il permet de générer automatiquement une CSS propre à IE < 9 afin de prendre en charge l'affichage pour ces navigateurs.

# **Qualité et ingénierie logicielle**

**Le travail d'amélioration fonctionnelle et technique sur le produit s'accompagne d'une évolution des méthodes d'ingénierie logicielle, et notamment la mise en place d'un environnement d'intégration continue basé sur Maven et Jenkins.** 

### **Apache Maven**

K-Sup a été « mavenisé » pour correspondre à l'état de l'art du développement d'applications Java.

Maven est un outil open-source qui permet de faciliter et d'automatiser les principales tâches nécessaires à la mise en œuvre et au déploiement d'un projet Java :

- **Développement**
- **Tests unitaires**
- **Intégration continue**
- Déploiement automatique
- Génération de la documentation et rapports statistiques

Maven préconise un certain nombre de conventions à adopter plutôt qu'une configuration spécifique à chaque projet. Il uniformise de facto les projets et impose un standard et une méthodologie approuvée et reconnue dans le monde Java.

Maven permet de décrire l'application dans un fichier pom (pour Project Object Model), et notamment les dépendances vers les librairies java utilisées sur le projet.

Via son plugin de gestion des dépendances, Maven peut ensuite télécharger ces librairies sur un ou plusieurs dépôts (appelés repository) qui peuvent être locaux ou distants. Cela simplifie grandement la gestion et la maintenance de ces dépendances.

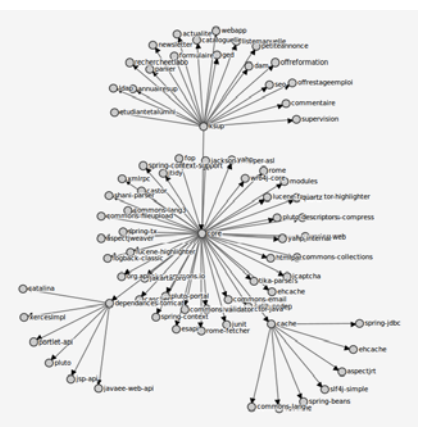

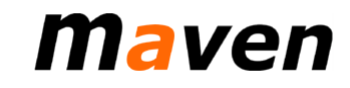

## **Archiva**

Archiva est un repository local qui permet de stocker les librairies et dépendances utilisées sur le produit. Il fonctionne comme un proxy et évite de devoir systématiquement les télécharger sur Internet. Il permet également de publier les packages Kosmos.

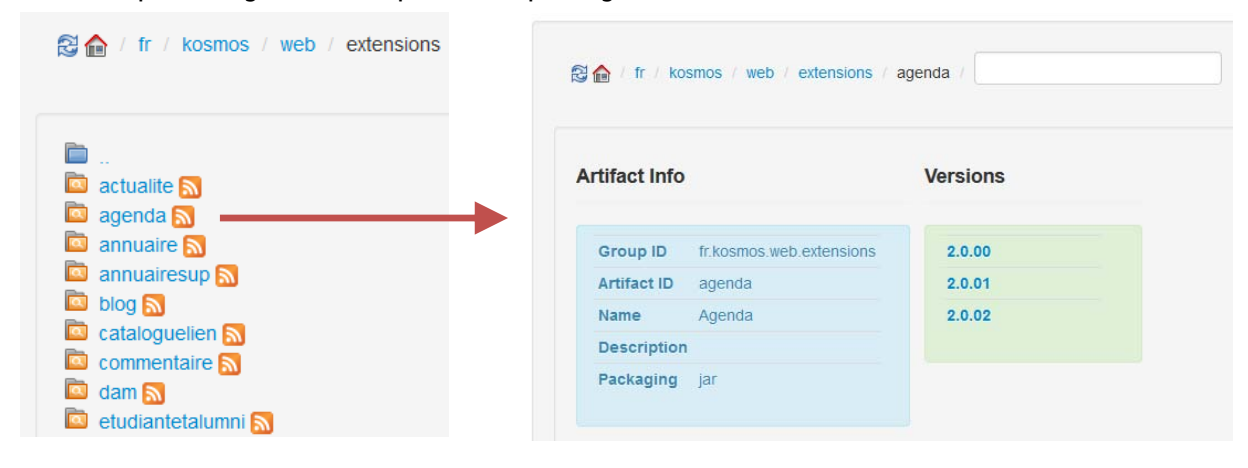

#### **Intégration continue**

Le serveur Jenkins est le cœur de l'automatisation des tâches. Il s'agit d'un outil permettant d'automatiser les phases de construction, de test, et de déploiement du logiciel.

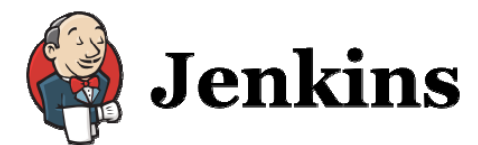

#### **Packaging**

Après chaque commit SVN, un packaging est réalisé sur le composant modifié. Jenkins gère la résolution des dépendances entre composants et effectue si nécessaire un enchainement de packaging pour reconstruire tout le produit.

Ainsi, dans le cas d'une modification sur le socle :

- **Le projet core est packagé avec ses modifications**
- Jenkins lance ensuite le packaging de chacune des extensions
- **I** Il repackage ensuite les produits K-Core, K-Portal, et K-Sup

Cela permet de s'assurer que le produit est en permanence dans un état cohérent.

#### **Tests**

Les campagnes de tests sont automatiquement exécutées afin de valider les risques de régression et d'identifier au plus vite les cas d'erreurs.

#### **Déploiement**

Une fois les packages validés ils sont déployés sur le repository Maven, ce qui permet de les rendre disponible en interne ou en externe (il existe 2 repositories).

Jenkins peut également réaliser automatiquement des déploiements sur les environnements Amazon en interne (dev, recette, demo).

#### **Schéma récapitulatif**

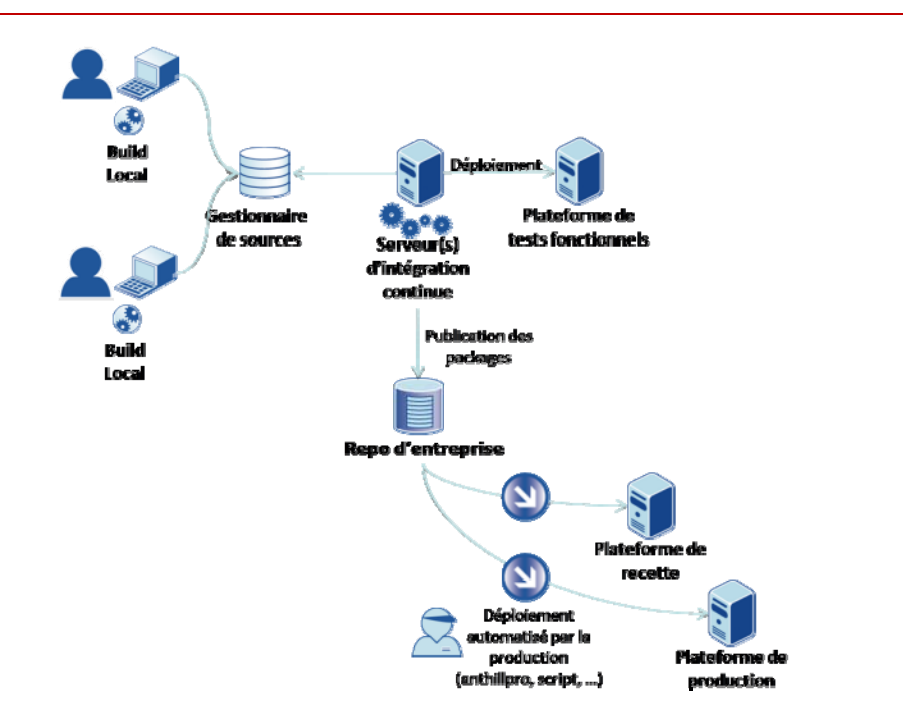

#### **Gestion des releases produit**

Contrairement aux versions snapshot (image à un instant donné), une release correspond à un packaging final sur une version donnée de l'application (ex : release 6.0.00).

En plus des étapes citées précédemment, Jenkins gère plusieurs spécificités pour la création des releases produit.

#### **Gestion de la licence open source**

Pour chacun des fichiers du produit, Jenkins rajoute automatiquement un entête spécifiant que le projet est sous licence Apache 2.

#### **Incrémentation du numéro de version**

Suite au packaging de la version, Jenkins incrémente automatiquement le numéro de version produit pour préparer les futurs développements.

#### **Déploiement sur la plateforme de téléchargement**

Une fois le produit packagé, Jenkins le déploie automatiquement sur le repository Kosmos public. Les packages et les sources deviennent ainsi disponibles en téléchargement pour la version open source.

## **Gestion des projets**

#### **Environnements**

Des scripts permettent d'initialiser automatiquement les environnements de recette interne sur les serveurs Amazon.

Il est ensuite possible via Jenkins de démarrer ou arrêter ces environnements, et de déployer automatiquement une version de l'application du client.

#### **Packaging différentiel**

Pour les livraisons projets, Jenkins utilise un plugin de packaging différentiel, qui permet de créer une archive ne contenant que les éléments modifiés.

C'est un gain de temps non négligeable car il n'est plus nécessaire d'uploader une archive de 100 Mo comme c'était le cas précédemment.

# **Open source**

La V6 est la 1ère version open source de K-Sup. Elle est disponible sous licence Apache 2.

#### **Site produit et forge**

Un site produit a été mis en place pour présenter K-Sup V6 (http://www.k-sup.org), et la version est téléchargeable sur la forge communautaire (http://download.k-sup.org).

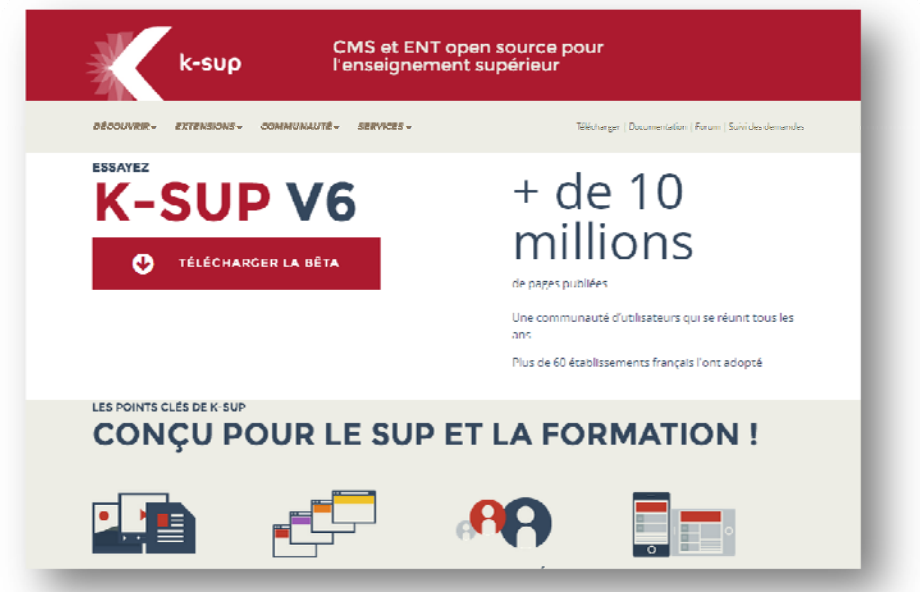

Outre le téléchargement des différents packages, la forge propose également un accès à la documentation en ligne, un forum, et un outil de gestion des demandes (remontée d'anomalies, demande d'amélioration, …).

#### **Documentation en ligne**

Dans le cadre de la V6, la documentation a été remise à plat. Une nouvelle plateforme de documentation a été mise en place, en fusionnant dans un nouveau site l'ancienne aide en ligne fonctionnelle 5.1 et la documentation technique de la communauté.

Les contenus ont été complètement revus, mis à jour, et complétés. La documentation est désormais structurée sous forme de guides fonctionnels (guide du contributeur, guide du webmaster, guide de l'administrateur, guides thématiques) ou techniques (guide d'installation et d'exploitation, guide du développeur - en accès restreint).

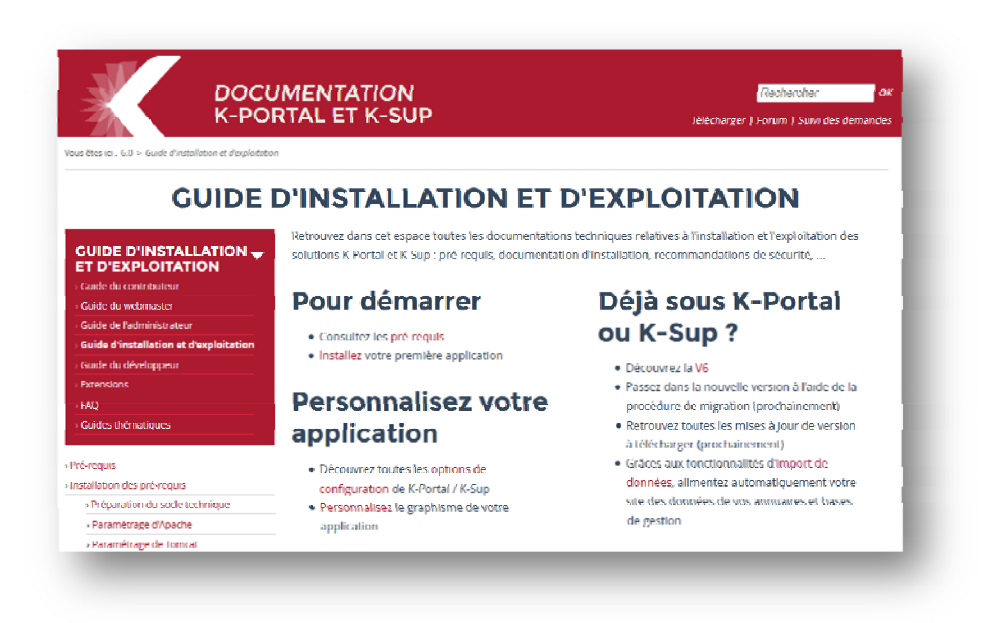

La documentation est accessible via l'URL suivante : http://doc.k-sup.org.

#### **Forum**

Le forum est un espace d'échange pour la communauté open source. Il permet par exemple à un utilisateur n'ayant pas trouvé dans la documentation une réponse à ses questions de solliciter directement la communauté pour y répondre.

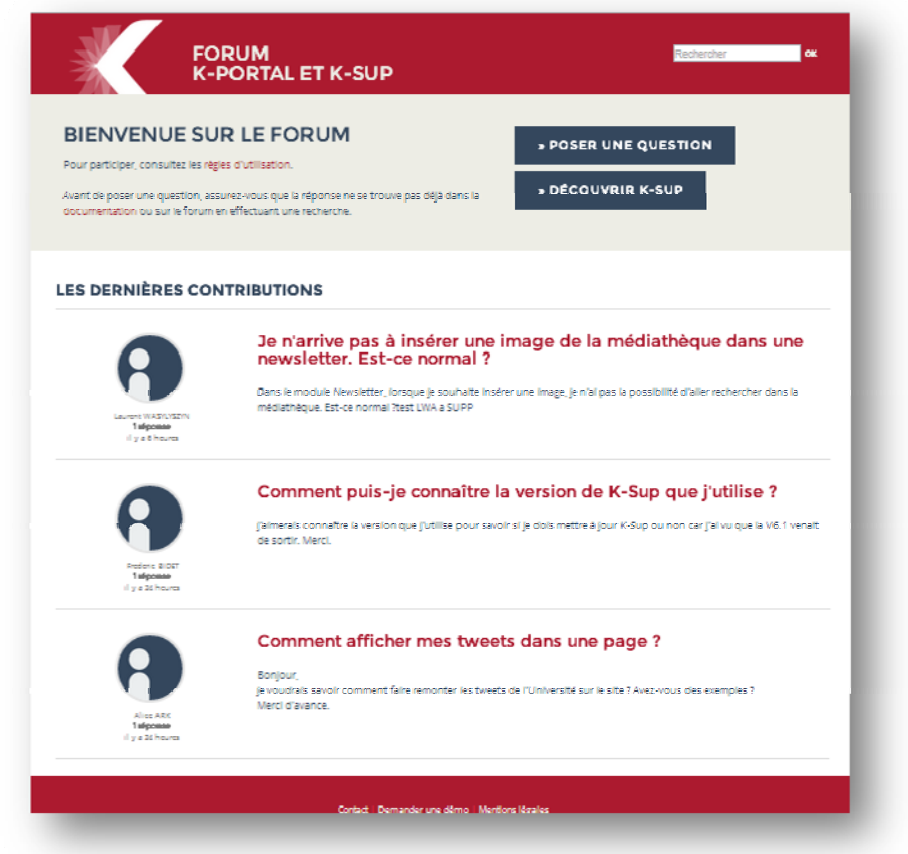

Le forum est accessible via l'URL suivante : http://forum.k-sup.org.

#### **Suivi des demandes (issues)**

Le bugtracker JIRA a été mis en place pour gérer les demandes sur le produit.

Il permet à la communauté de remonter des anomalies et suivre l'avancement des corrections pour les tickets existants. Il permet également de remonter des demandes d'amélioration qui alimenteront la roadmap.

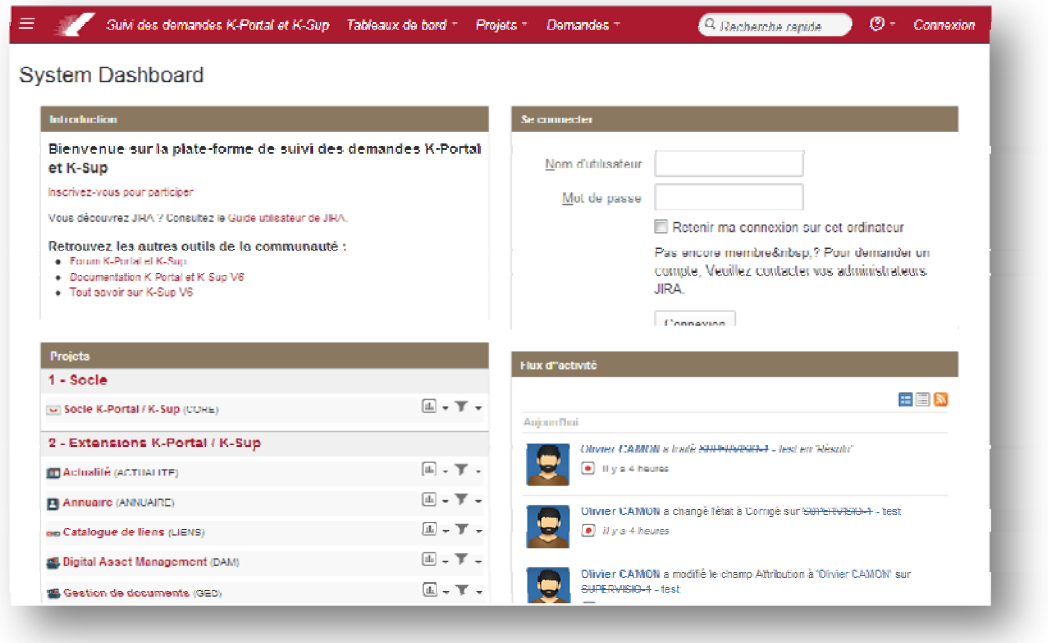

Le forum est accessible via l'URL suivante : https://issues.k-sup.org.